<<Photoshop CS3 >>>

<<Photoshop CS3 >>

- 13 ISBN 9787302174578
- 10 ISBN 7302174571

出版时间:2008-5

页数:350

PDF

更多资源请访问:http://www.tushu007.com

## <<Photoshop CS3 >>

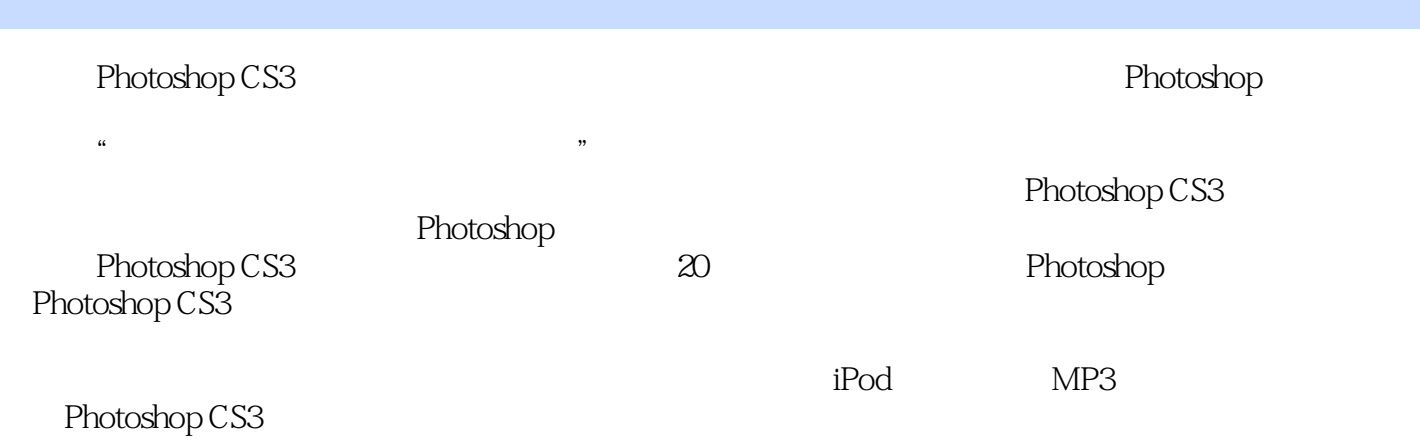

<<Photoshop CS3 >>

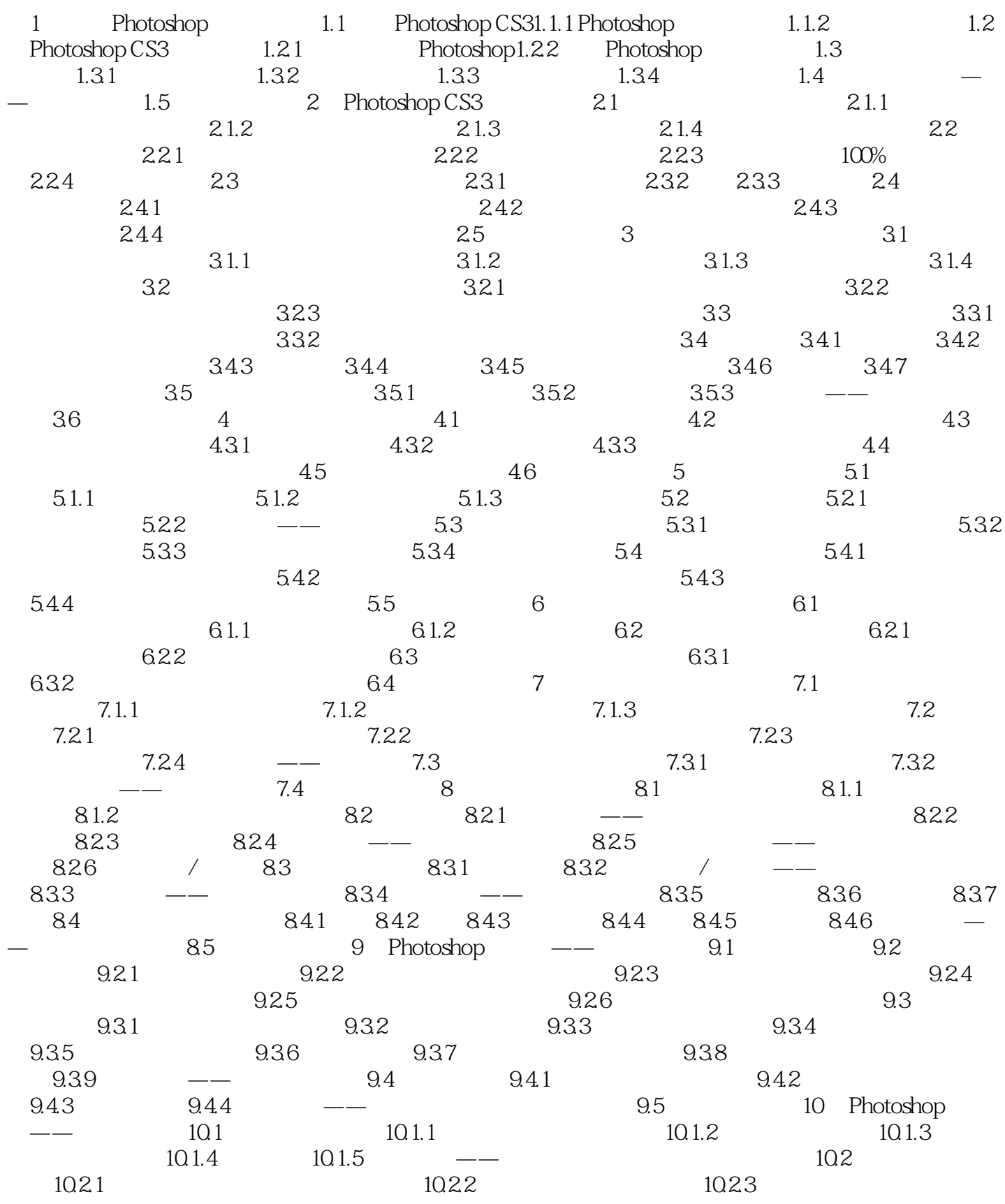

## <<Photoshop CS3 >>

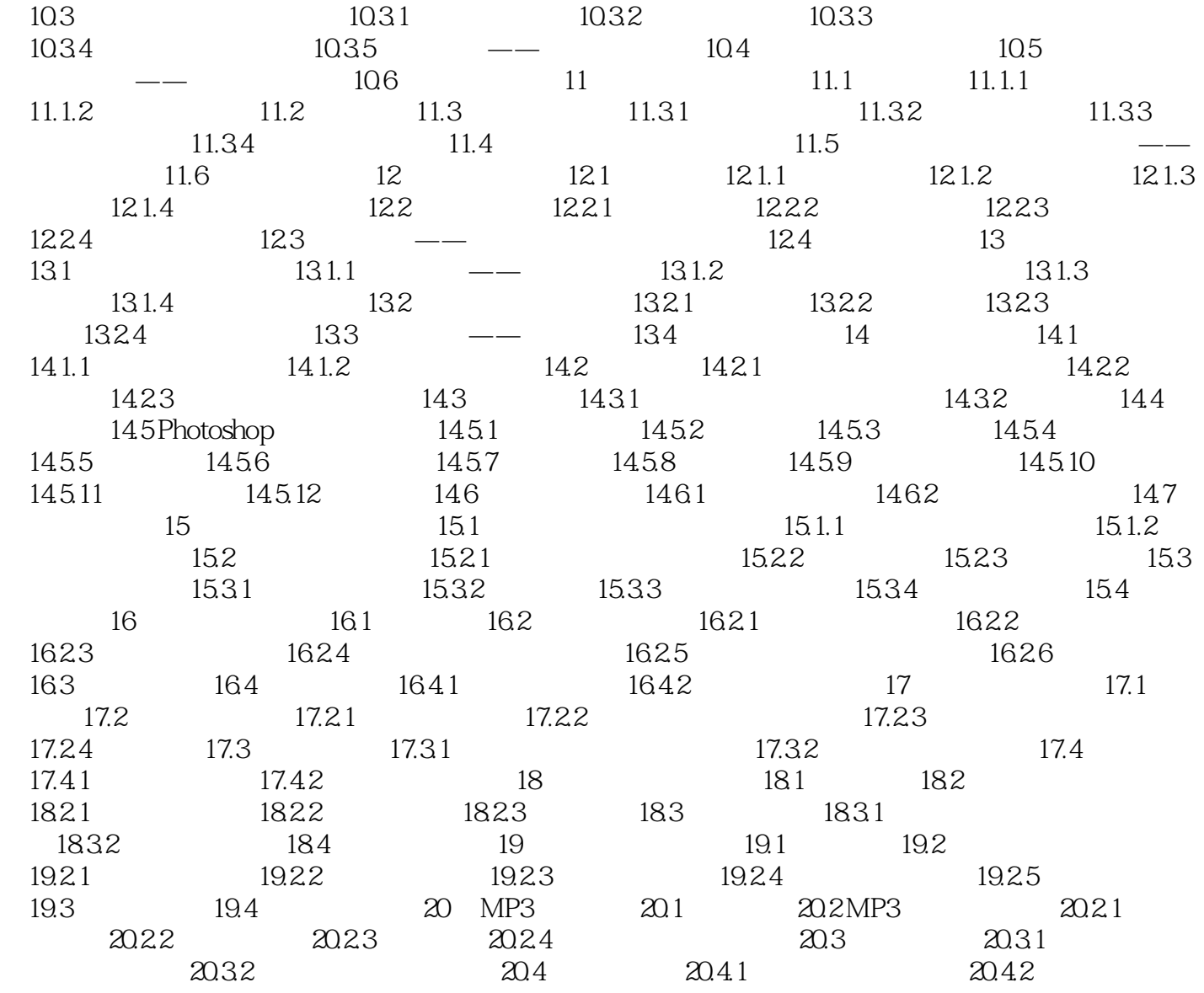

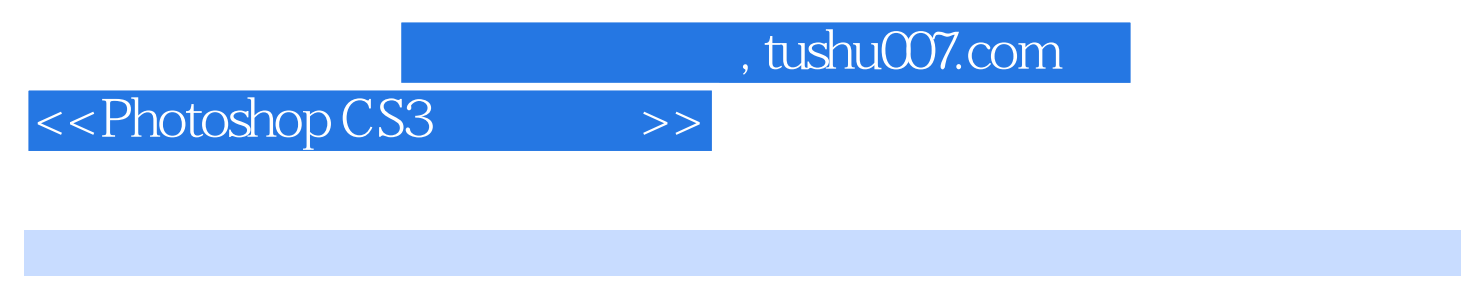

Photoshop CS3

Photoshop

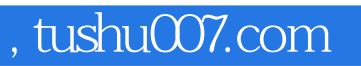

 $\le$  < Photoshop CS3

本站所提供下载的PDF图书仅提供预览和简介,请支持正版图书。

更多资源请访问:http://www.tushu007.com